Temat zajęć: Algorytmy sortowania w języku C

Autor: mgr inż. Sławomir Samolej

## **Zagadnienie 1. (Sortowanie)**

Kolejne zadania dotyczyć będą najprostszych w realizacji algorytmów sortowania. Algorytmy sortowania omówione zostały na wykładzie i ćwiczeniach. Celem obecnych zajęć jest nabycie praktycznej umiejętności implementacji algorytmów w języku C.

Zadanie 1.

Dany jest program:

```
\#include \leqstdio.h>#define N 7 
int dane [N] = \{0, 4, -2, 3, 5, 1, -5\};
void sort babelkowe(int data[], int n);
```

```
void main(void) 
{ 
int i; 
// wypisanie poczatkowego stanu tablicy 
printf("\ln");
for(i=0;i\le N;i++) printf("%4d",dane[i]);
```

```
//sortowanie babelkowe: 
sort_babelkowe(dane,N);
```

```
//wypisanie stnu tablicy po przesortowaniu 
printf("\ln");
for(i=0; i\le N; i++) printf("%4d",dane[i]);
}
```

```
void sort babelkowe(int data[], int n)
{}
```
Napisać funkcję "sort babelkowe", która stosując algorytm sortowania bąbelkowego dokona sortowania tablicy przekazanej do niej przez parametr "data". Parametr "n" przechwytuje rozmiar tablicy. Poniżej umieszczono przykładowy algorytm sortowania bąbelkowego. Kod funkcji sortującej uzupełnić o wypisywanie stanu tablicy w każdej iteracji sortowania.

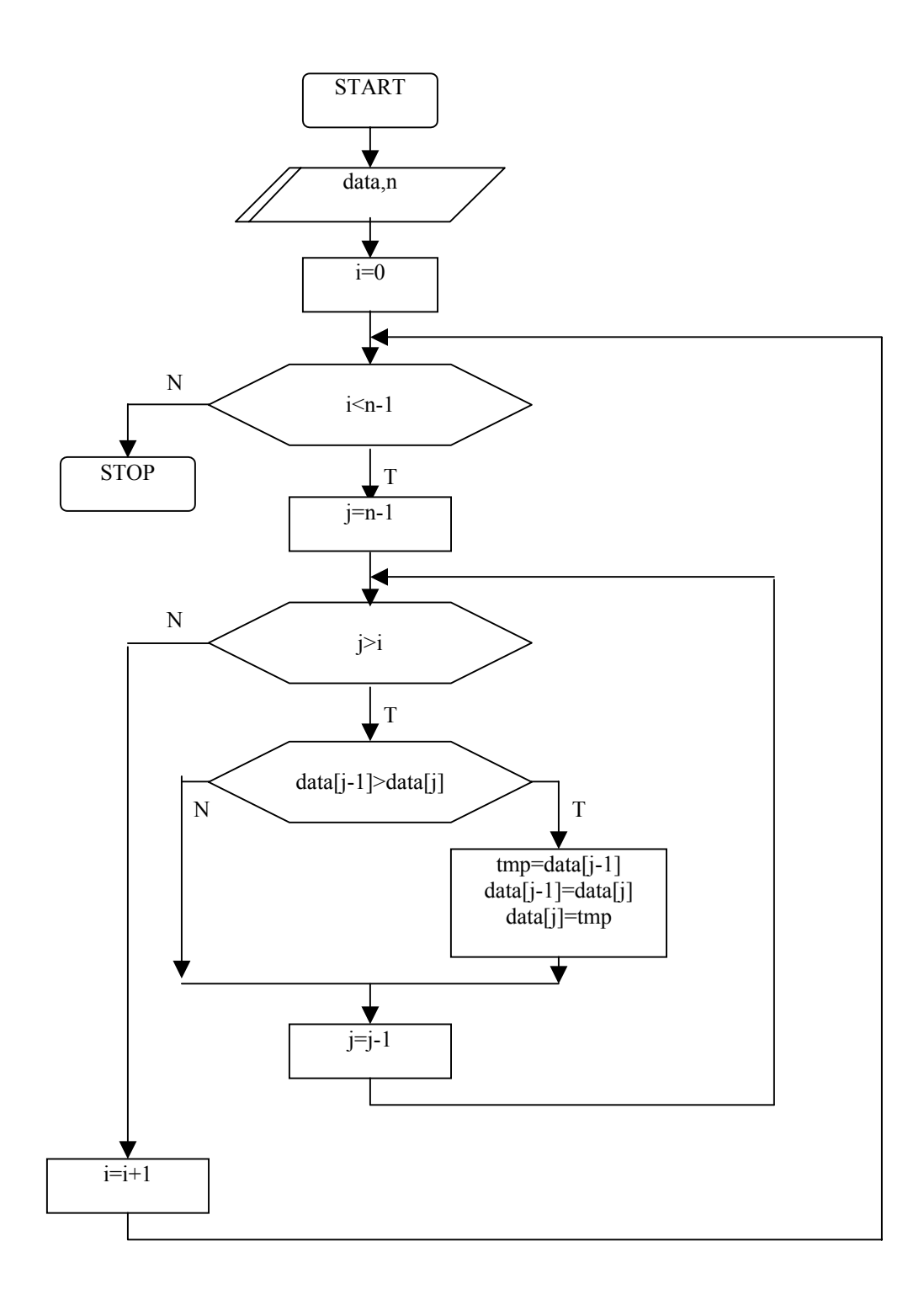

```
Zadanie 2. 
Dany jest program: 
#include <stdio.h> 
#define N 7 
int dane [N] = \{0, 4, -2, 3, 5, 1, -5\};
void sort przez wstawienie(int data[], int n);
void main(void) 
{ 
int i; 
// wypisanie poczatkowego stanu tablicy 
printf("\ln");
for(i=0;i<N;i++) printf("%4d",dane[i]);
//sortowanie przez wstawianie: 
sort_przez_wstawienie(dane,N);
```

```
//wypisanie stnu tablicy po przesortowaniu 
printf("\ln");
for(i=0; i\le N; i++) printf("%4d",dane[i]);
}
```

```
void sort przez wstawienie(int data[], int n)
{}
```
Napisać funkcję "sort\_przez\_wstawienie", która stosując algorytm sortowania przez wstawianie dokona sortowania tablicy przekazanej do niej przez parametr "data". Parametr "n" przechwytuje rozmiar tablicy. Poniżej umieszczono przykładowy algorytm sortowania przez wstawianie. Kod funkcji sortującej uzupełnić o wypisywanie stanu tablicy w każdej iteracji sortowania.

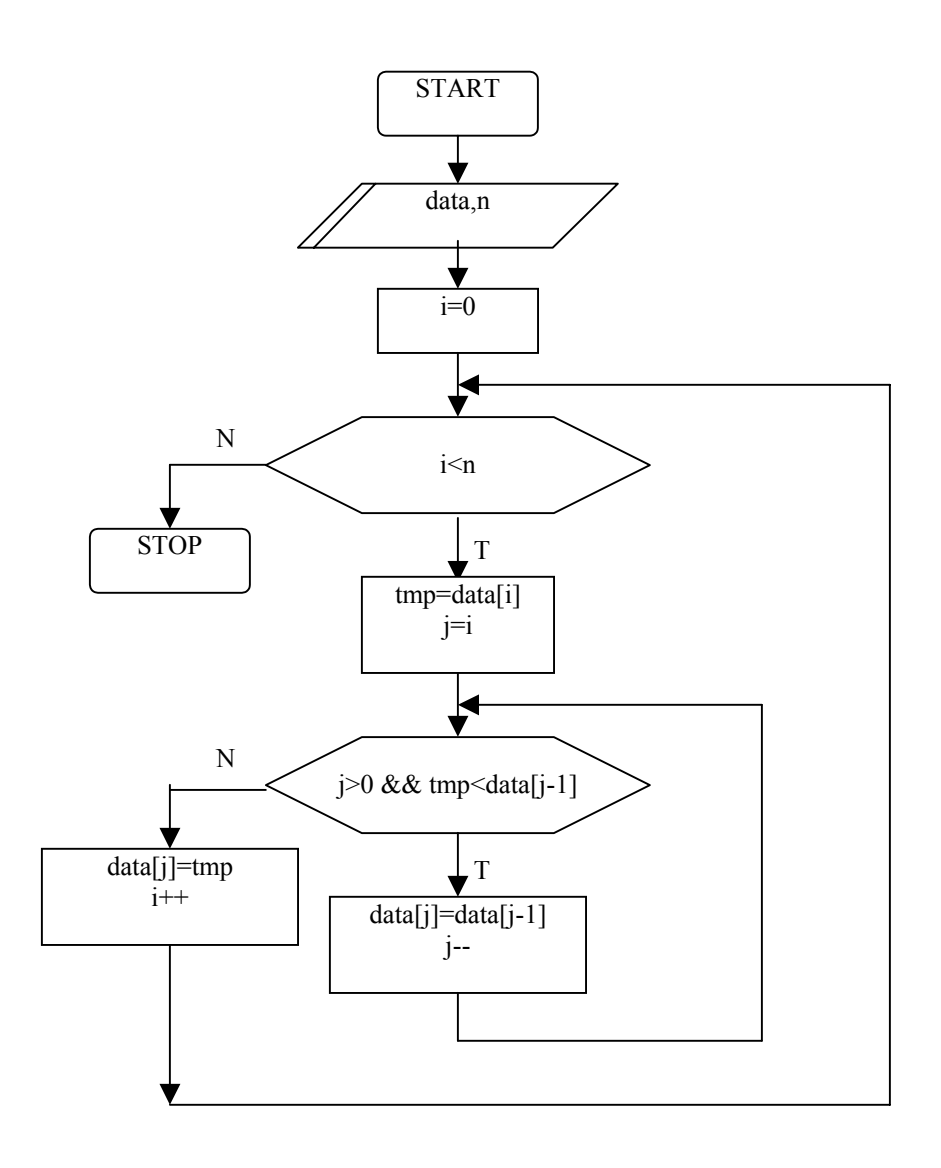

```
Zadanie 3.
```
Dany jest program:

```
#include <stdio.h> 
#define N 7 
int dane [N] = \{0, 4, -2, 3, 5, 1, -5\};
void sort przez wybieranie (int data[], int n);
```

```
void main(void) 
{ 
int i; 
// wypisanie poczatkowego stanu tablicy 
printf("\ln");
for(i=0;i<N;i++) printf("%4d",dane[i]);
```

```
//sortowanie przez wybieranie: 
sort_przez_wybieranie (dane,N);
```

```
//wypisanie stnu tablicy po przesortowaniu 
printf("\ln");
for(i=0; i\le N; i++) printf("%4d",dane[i]);
}
```

```
void sort przez wybieranie (int data[], int n)
{}
```
Napisać funkcję "sort\_przez\_wybieranie", która stosując algorytm sortowania przez wybieranie dokona sortowania tablicy przekazanej do niej przez parametr "data". Parametr "n" przechwytuje rozmiar tablicy. Poniżej umieszczono przykładowy algorytm sortowania bąbelkowego. Kod funkcji sortującej uzupełnić o wypisywanie stanu tablicy w każdej iteracji sortowania.

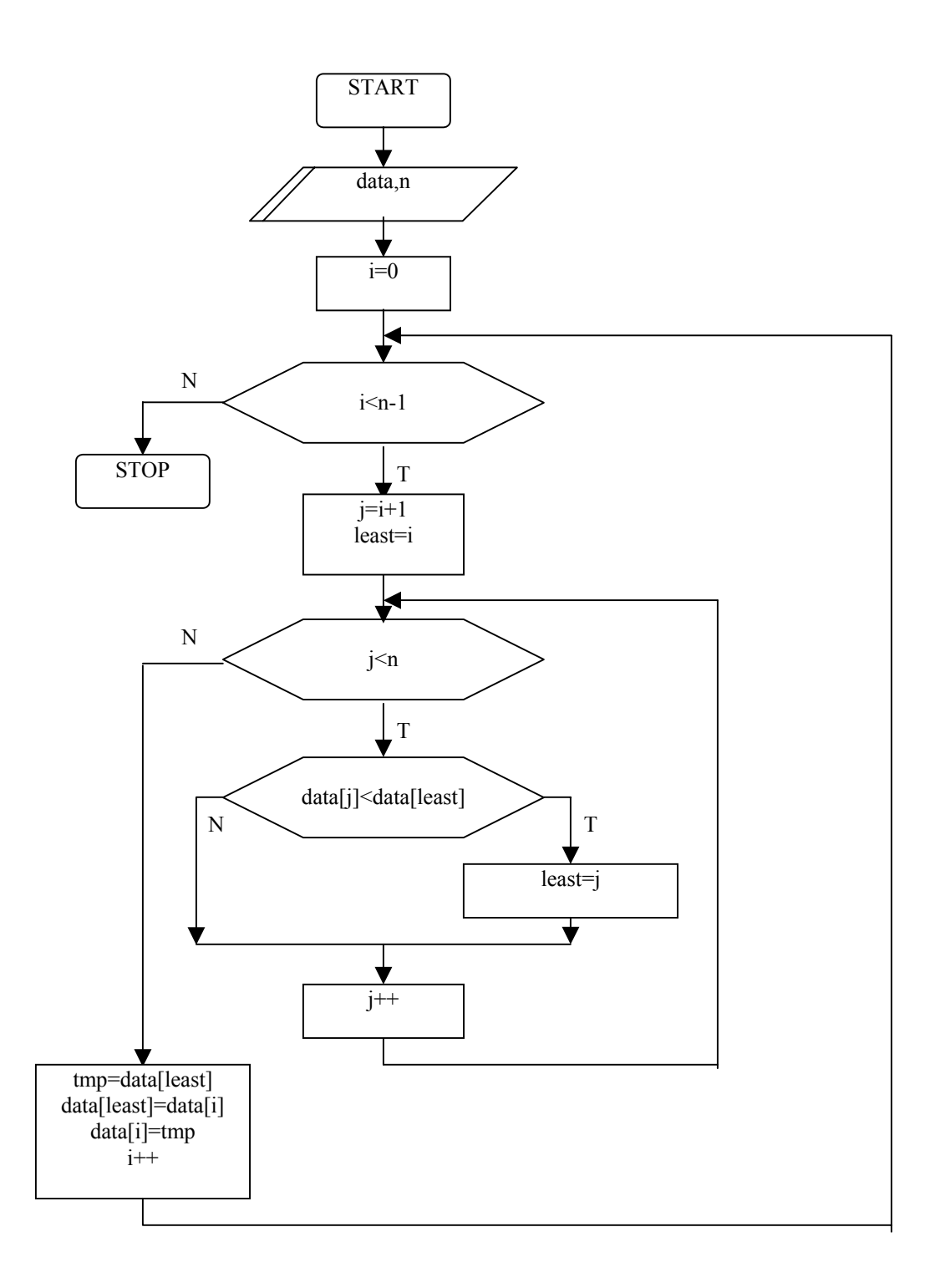

Zadanie 4. (Zadanie nadobowiązkowe)

Zaproponować implementację dowolnego innego algorytmu sortowania w języku C.

## **Zagadnienie 2. (Przeszukiwanie binarne)**

Poniższe zadanie dotyczy implementacji algorytmu przeszukiwania binarnego w języku C wprowadzonego na wykładzie i ćwiczeniach.

Zadanie 1.

Dany jest program:

#include <stdio.h> #define N 7

```
int dane [N] = \{-5,-2,0,1,3,4,5\};
```

```
// przeszukiwanie binarne (wersja iteracyjna) 
int szuk binarne iter(int data[], int x, int n)
// data - uporzadkowany ciag do przeszukania 
// x - element do wyszukania 
// n - ilosc elememtow w uporzadkowanym ciagu 
{}
```

```
void main(void) 
{ 
int i, x;
// wypisanie poczatkowego stanu tablicy 
printf("\ln");
for(i=0; i\le N; i++) printf("%4d",dane[i]);
```

```
// wyszukiwanie binarne - iteracyjne 
x=4;
i=szuk binarne iter(dane,x,N);
printf("\n poszukiwano element:%4d",x);
printf("\n indeks poszukiwanego elementu:%4d",i); 
}
```
Zadaniem funkcji "szuk binarne iter" jest dokonanie poszukiwania binarnego wartości "x" w ciągu "data" o długości "n". Funkcja na zwracać pozycję znalezionego elementu w ciągu, lub –1, gdy danej wartości nie odnaleziono. Należy pamiętać, że poszukiwanie binarne może się odbywać tylko w ciągu posortowanym. Poniżej zamieszczono propozycję realizacji algorytmu poszukiwania binarnego.

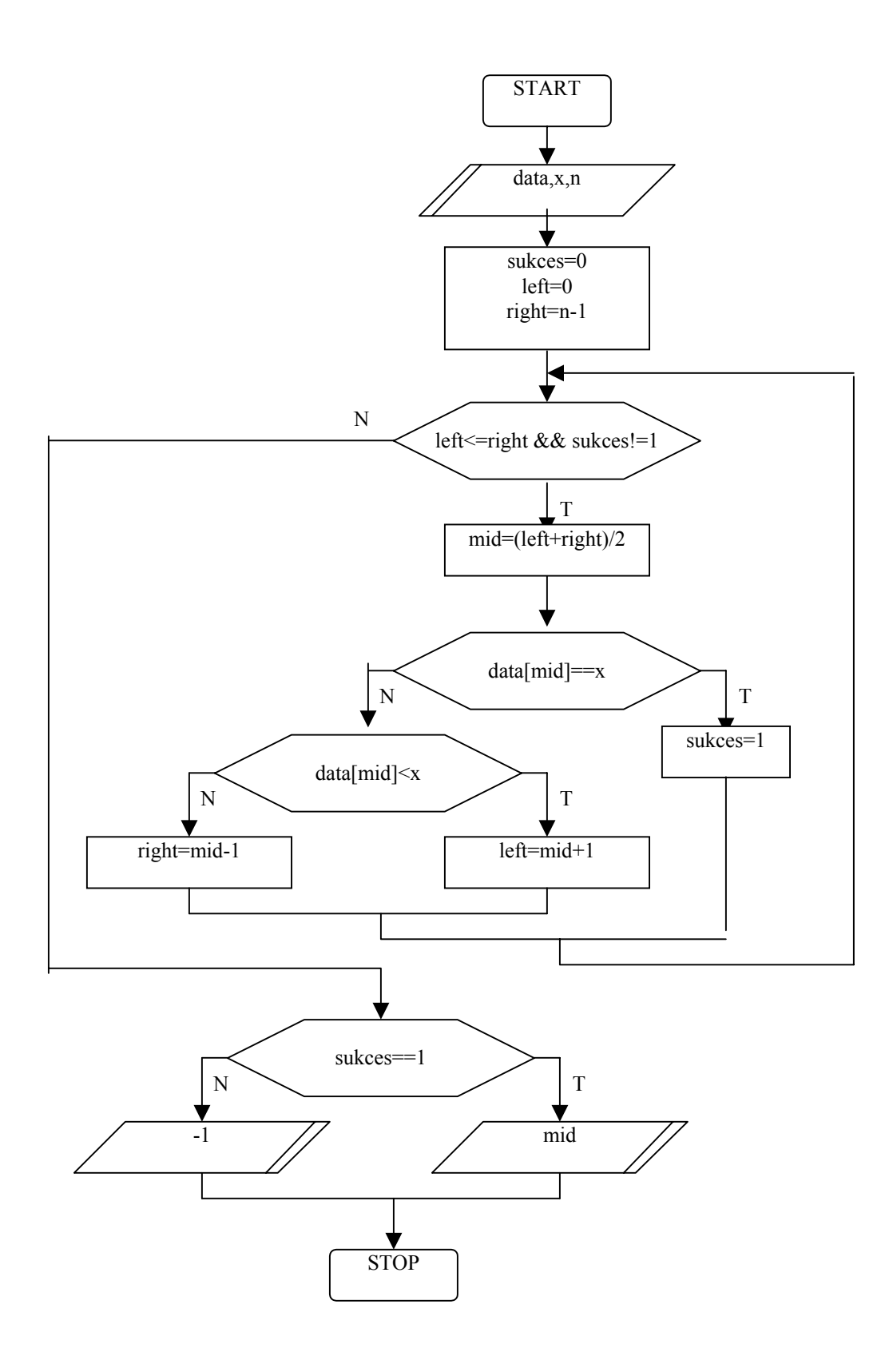